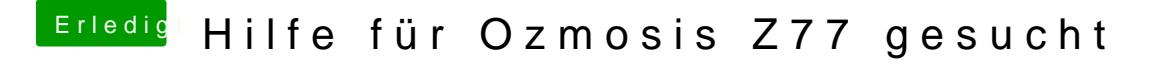

Beitrag von derHackfan vom 20. Januar 2019, 17:23

Kannst du bitte mal die Defaults.plist hier im Thread hochladen?